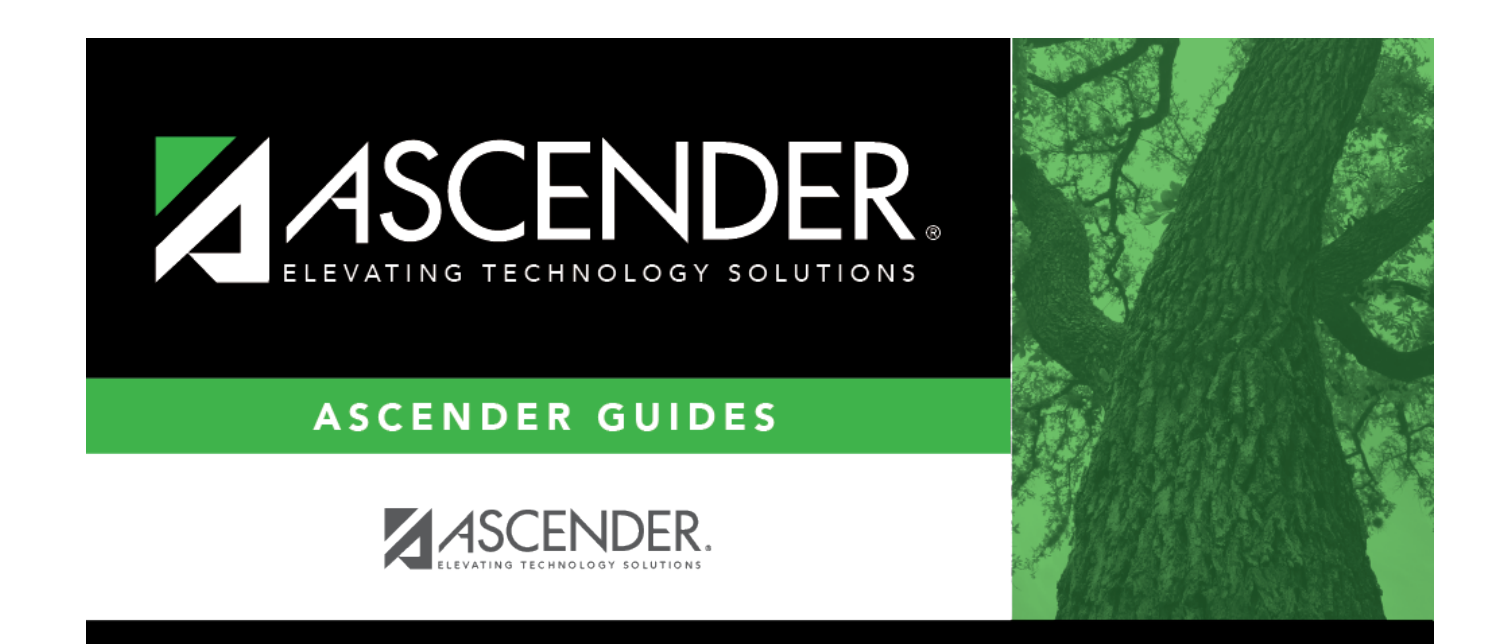

## **report\_sch1930\_body**

## **Table of Contents**

Student

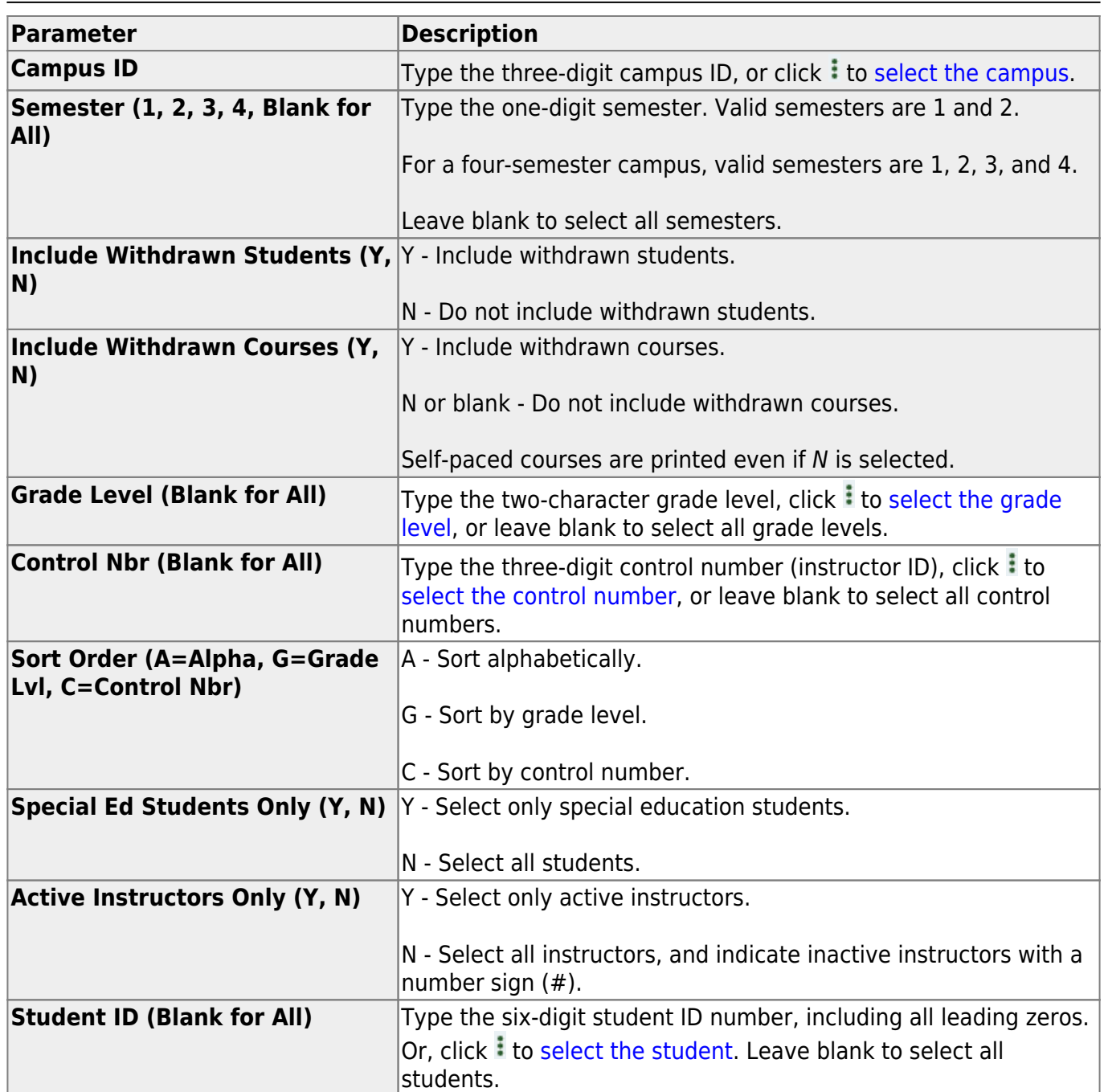

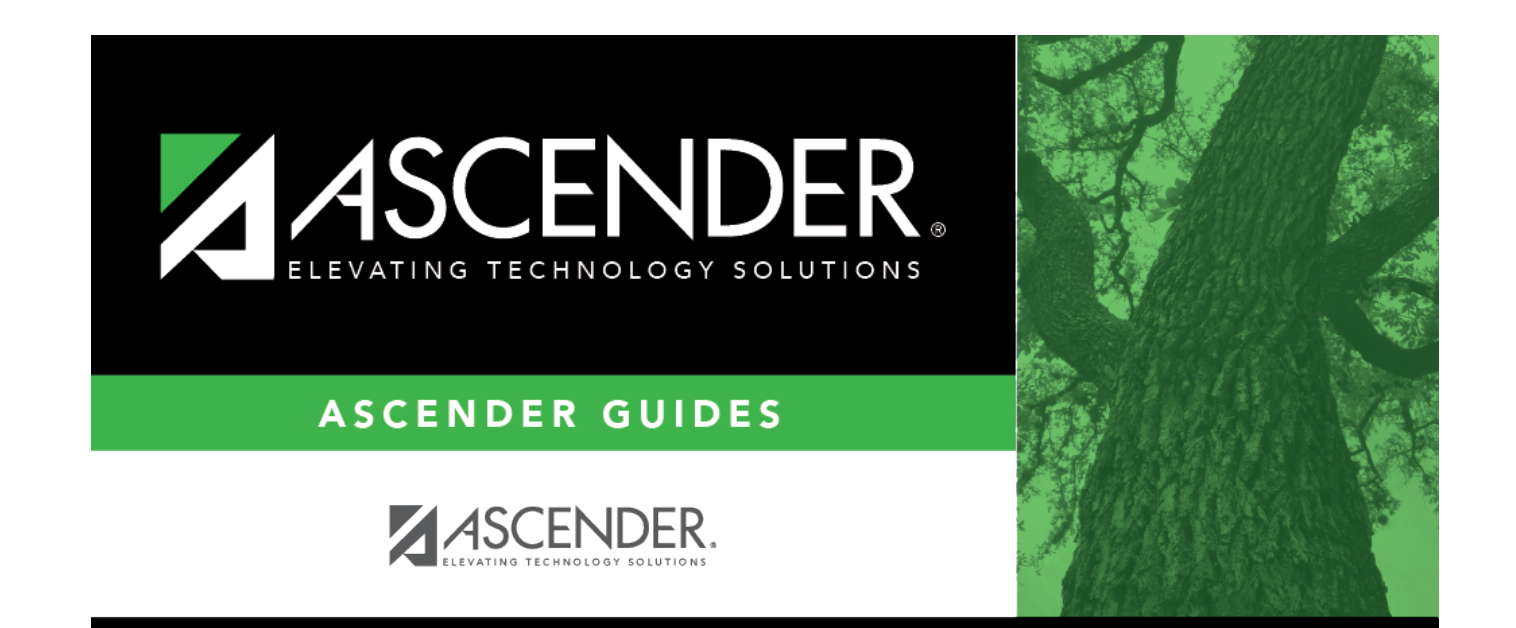

## **Back Cover**